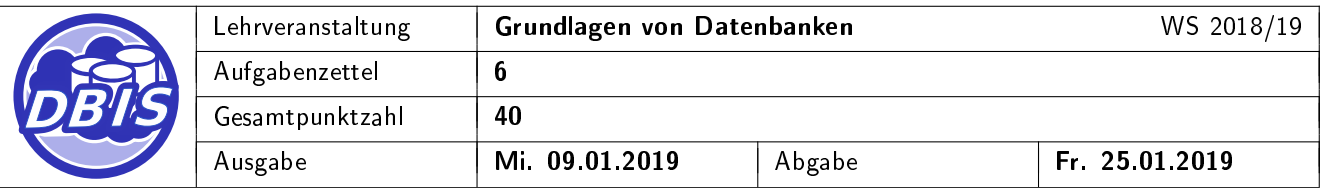

## 1 Einfügen und Löschen in B-Bäumen

a) Gegeben ist der unten vereinfacht dargestellte B-Baum der Klasse  $\tau(2, h)$ . Fügen Sie die (Datensätze mit den) Schlüsselwerte(n) 50, 60, 57, 75, 11, 40, 16, 2, 7, 53, 45 und 47 ein. Geben Sie in jedem Einfügeschritt die verwendete Maßnahme (einfaches Einfügen in einen Knoten, Splitten) an und zeichnen Sie den Baum nach jedem Knotensplit neu. Als Splitfaktor wird dabei  $m = 1$  gewählt. [7 P.]

[18 P.]

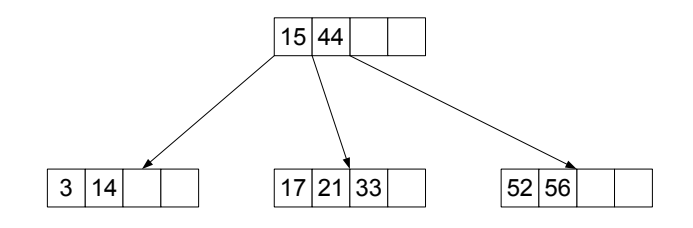

b) Gegeben ist der unten dargestellte B-Baum der Klasse  $\tau(2, h)$ . Löschen Sie die (Datensätze mit den) Schlüsselwerte(n) 37, 8, 34, 63, 13, 71, 82 und 54. Geben Sie in jedem Löschschritt die verwendete Maÿnahme (einfaches Löschen, Mischen, Ausgleichen) an und zeichnen Sie den Baum nach jeder Veränderung der Knotenstruktur (Mischen, Ausgleichen) neu. Für Ausgleichsoperationen sollen nur unmittelbare Nachbarknoten herangezogen werden. [5 P.]

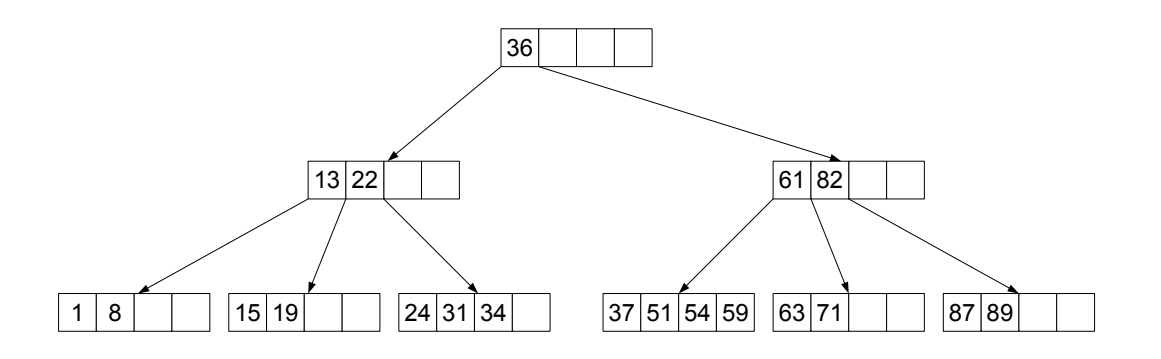

- c) Gegeben ist der unten dargestellte  $\mathsf{B*-B}$ aum der Klasse  $\tau(1,1,h^*)$ . Führen Sie die folgenden drei Operationen durch:
	- Löschen des Schlüsselwertes 15
	- Löschen des Schlüsselwertes 22
	- Einfügen des Schlüsselwertes 7

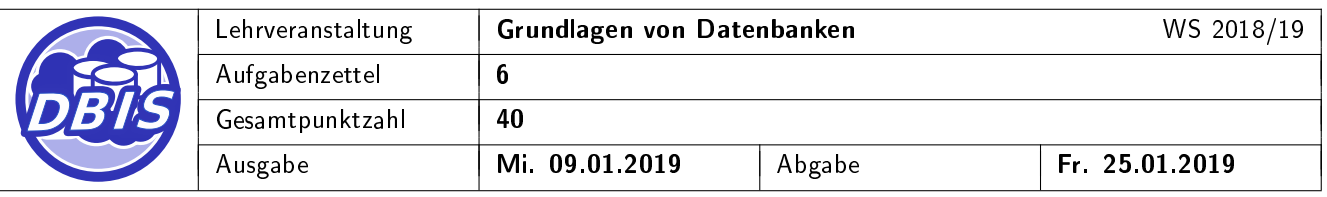

Geben Sie für jede Operation die verwendete Maßnahme (einfaches Löschen, Mischen, Ausgleichen, einfaches Einfügen, Splitten) an und zeichnen Sie den Baum nach jeder Veränderung der Knotenstruktur (Mischen, Ausgleichen, Splitten) neu. Für Ausgleichsoperationen sollen nur unmittelbare Nachbarknoten herangezogen werden. Als Splitfaktor wird  $m = 1$  gewählt.  $[6 \text{ P.}]$ 

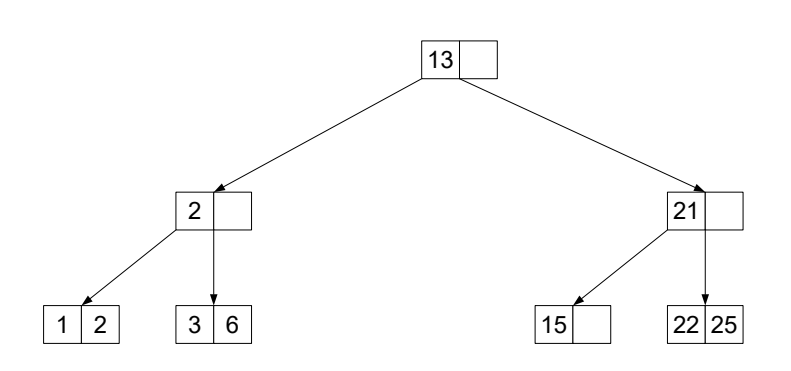

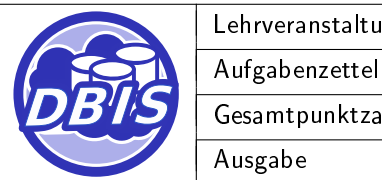

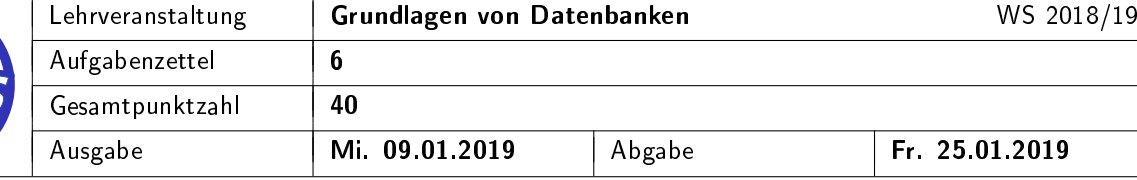

## 2 Berechnungen in B- und B\*-Bäumen

a) Gegeben sei ein B\*-Baum der Klasse  $\tau(k, k^*, h^*)$  mit  $k = 2, k^* = 3$  und  $h^* = 5$ . [4 P.]

[15 P.]

- i) Wieviele Datensätze kann dieser Baum maximal haben? Geben Sie den Rechenweg an.
- ii) Wieviele Datensätze muss dieser Baum mindestens haben? Geben Sie den Rechenweg an.
- b) Ein B-Baum der Klasse  $\tau(3, h)$  enthält 32 Datensätze. Welche Werte kann h annehmen? Geben Sie den [4 P.] Rechenweg an.
- c) Gegeben sei ein B\*-Baum der Klasse  $\tau(k,k^*,h^*)$  mit  $k^*=$  5 und  $h^*=$  4. Der Baum sei minimal befüllt und halte 490 Datensätze.
	- i) Ermitteln Sie den Befüllungsgrad *k* eines inneren Knoten! [5 P.] Hinweis: Überlegen Sie sich hierzu den Aufbau ausgehend von der Blattebene.
	- ii) Wieviele innere Knoten hat der Baum insgesamt? [2 P.]

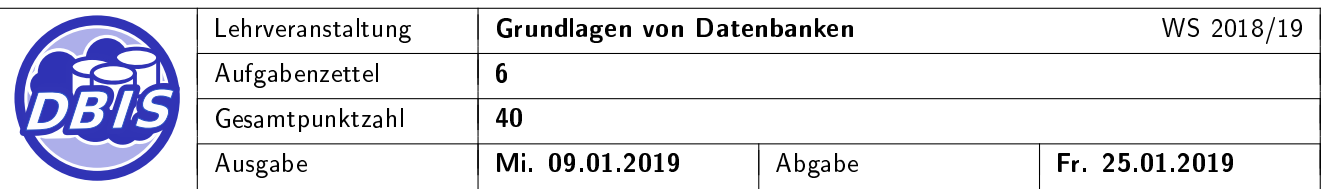

## 3 Normalformenlehre

Gegeben ist die Relation R mit den Attributen A, B, C, D und E, sowie der Menge F an funktionalen Abhängigkeiten

 $F = {FA_1, FA_2, FA_3}.$ 

Die Wertebereiche der Attribute sind alle atomar.

 $R(A,B,C,D,E)$ 

 $FA_1 = B$ ,  $C \rightarrow A$  $FA_2 = A \rightarrow D$  $FA_3 = C \rightarrow E$ 

- a) Bestimmen Sie die Schlüsselkandidaten von R bezüglich F. [2 P.]
- b) Bestimmen Sie die Nicht-Primärattribute (Nicht-Schlüsselattribute) von R bezüglich F. [2 P.]
- c) Nehmen Sie an, dass einer der in Aufgabenteil a) ermittelten Schlüsselkandidaten als Primärschlüssel [3 P.] verwendet wird. In welchen Normalformen befindet sich das Relationenschema R bezüglich F? Begründen Sie Ihre Antwort, indem Sie darlegen, warum sich das Relationenschema in genau diesen Normalformen befindet und warum die anderen Normalformen nicht vorliegen.

Hinweis: Betrachten Sie dabei lediglich die 1., 2. und 3. Normalform.

[7 P.]